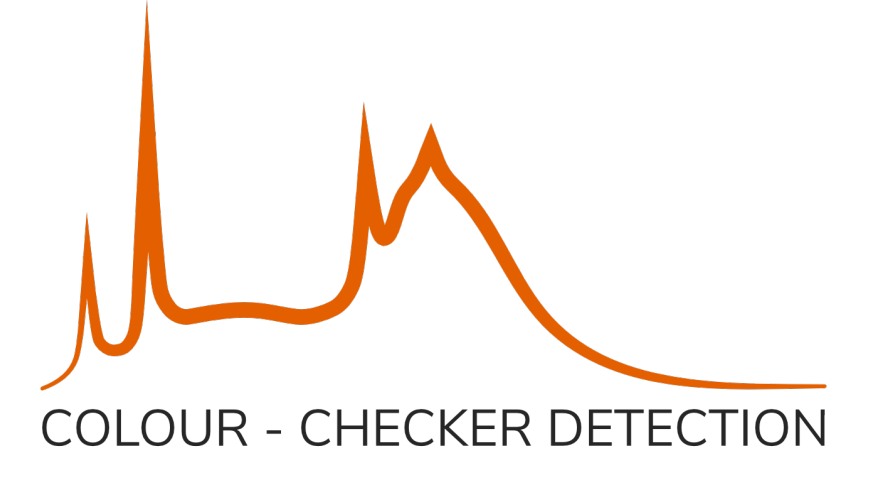

# **Colour - Checker Detection Documentation**

*Release 0.1.1*

**Colour Developers**

**Nov 04, 2019**

### **CONTENTS**

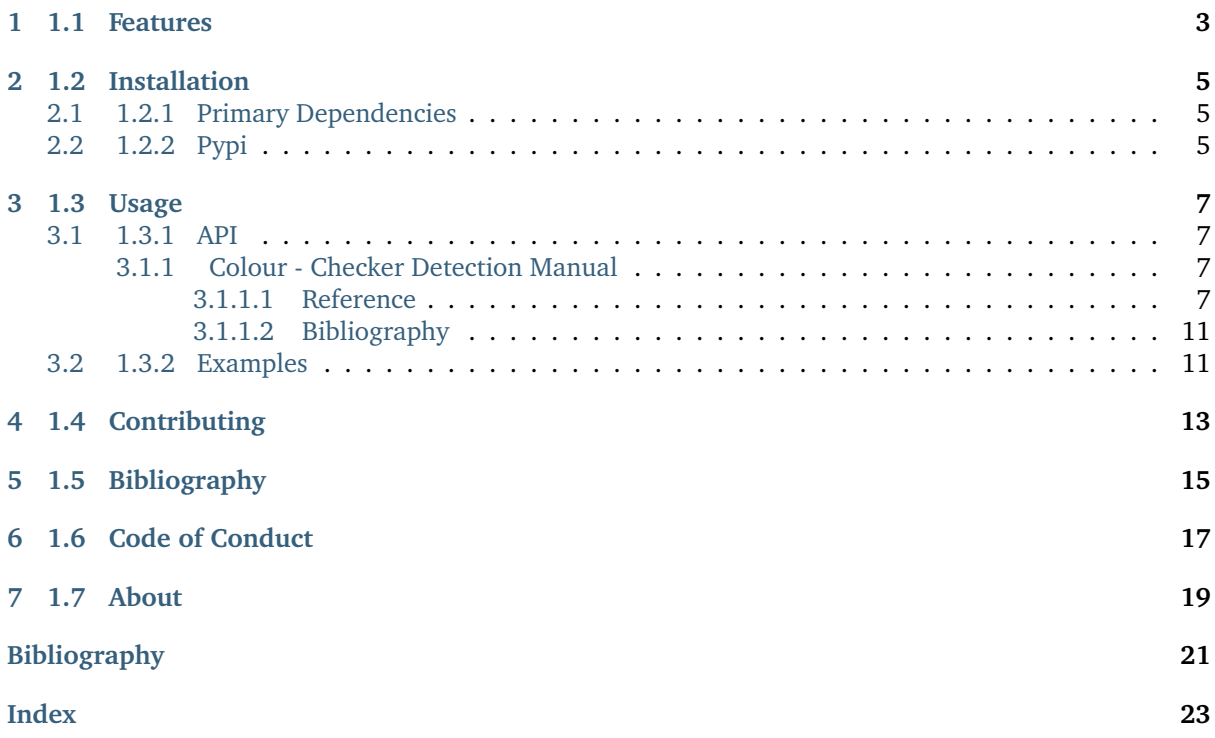

A [Python](https://www.python.org/) package implementing various colour checker detection algorithms and related utilities. It is open source and freely available under the [New BSD License](https://opensource.org/licenses/BSD-3-Clause) terms.

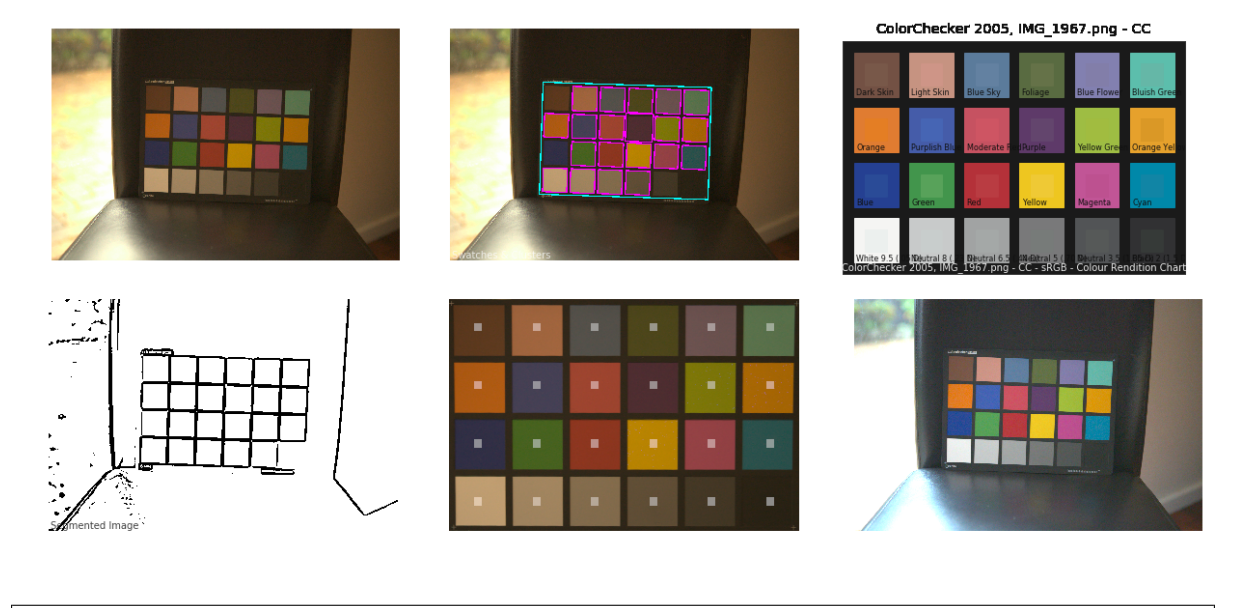

#### **Table of Contents**

- *1 Colour Checker Detection*
	- **–** *[1.1 Features](#page-6-0)*
	- **–** *[1.2 Installation](#page-8-0)*
		- \* *[1.2.1 Primary Dependencies](#page-8-1)*
		- \* *[1.2.2 Pypi](#page-8-2)*
	- **–** *[1.3 Usage](#page-10-0)*
		- \* *[1.3.1 API](#page-10-1)*
		- \* *[1.3.2 Examples](#page-14-1)*
	- **–** *[1.4 Contributing](#page-16-0)*
	- **–** *[1.5 Bibliography](#page-18-0)*
	- **–** *[1.6 Code of Conduct](#page-20-0)*
	- **–** *[1.7 About](#page-22-0)*

### **CHAPTER ONE**

### **1.1 FEATURES**

<span id="page-6-0"></span>The following colour checker detection algorithms are implemented:

• Segmentation

### **CHAPTER**

**TWO**

### **1.2 INSTALLATION**

<span id="page-8-0"></span>Because of their size, the resources dependencies needed to run the various examples and unit tests are not provided within the Pypi package. They are separately available as [Git Submodules](https://git-scm.com/book/en/v2/Git-Tools-Submodules) when cloning the [repository.](https://github.com/colour-science/colour-checker-detection)

### <span id="page-8-1"></span>**2.1 1.2.1 Primary Dependencies**

**Colour - Checker Detection** requires various dependencies in order to run:

- [Python 2.7](https://www.python.org/download/releases/) or [Python 3.7](https://www.python.org/download/releases/)
- [Colour Science](https://www.colour-science.org)
- [opencv-python](https://pypi.org/project/opencv-python/)

### <span id="page-8-2"></span>**2.2 1.2.2 Pypi**

Once the dependencies satisfied, **Colour - Checker Detection** can be installed from the [Python Package](http://pypi.python.org/pypi/colour-checker-detection) [Index](http://pypi.python.org/pypi/colour-checker-detection) by issuing this command in a shell:

pip install colour-checker-detection

The tests suite dependencies are installed as follows:

pip install 'colour-checker-detection[tests]'

The documentation building dependencies are installed as follows:

pip install 'colour-checker-detection[docs]'

The overall development dependencies are installed as follows:

pip install 'colour-checker-detection[development]'

### **CHAPTER THREE**

### **1.3 USAGE**

### <span id="page-10-6"></span><span id="page-10-1"></span><span id="page-10-0"></span>**3.1 1.3.1 API**

The main reference for [Colour - Checker Detection](https://github.com/colour-science/colour-checker-detection) is the manual:

#### <span id="page-10-2"></span>**3.1.1 Colour - Checker Detection Manual**

<span id="page-10-3"></span>**3.1.1.1 Reference**

**Colour - Checker Detection**

**Colour Checker Detection**

• *[Segmentation](#page-10-4)*

#### <span id="page-10-4"></span>**Segmentation**

colour\_checker\_detection

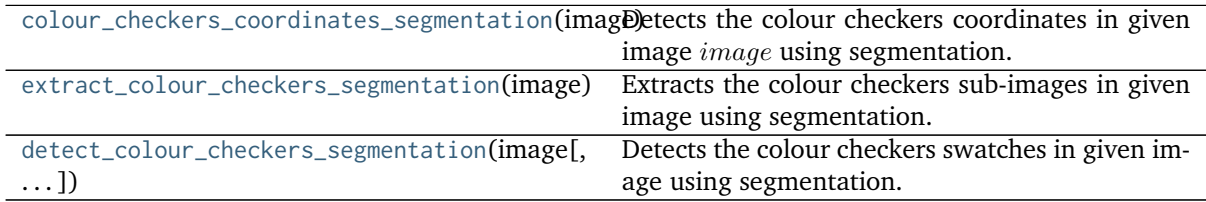

#### **colour\_checker\_detection.colour\_checkers\_coordinates\_segmentation**

<span id="page-10-5"></span>colour\_checker\_detection.**colour\_checkers\_coordinates\_segmentation**(*image*, *additional\_data=False*)

Detects the colour checkers coordinates in given image  $image$  using segmentation.

This is the core detection definition. The process is a follows:

- Input image *image* is converted to a grayscale image  $image_q$ .
- Image  $image<sub>a</sub>$  is denoised.
- Image  $image_a$  is thresholded/segmented to image  $image_s$ .
- Image  $image<sub>s</sub>$  is eroded and dilated to cleanup remaining noise.
- <span id="page-11-1"></span>• Contours are detected on image  $image_s$ .
- Contours are filtered to only keep squares/swatches above and below defined surface area.
- Squares/swatches are clustered to isolate region-of-interest that are potentially colour checkers: Contours are scaled by a third so that colour checkers swatches are expected to be joined, creating a large rectangular cluster. Rectangles are fitted to the clusters.
- Clusters with an aspect ratio different to the expected one are rejected, a side-effect is that the complementary pane of the *X-Rite ColorChecker Passport* is omitted.
- Clusters with a number of swatches close to SWATCHES are kept.

#### **Parameters**

- **image** (array\_like) Image to detect the colour checkers in.
- **additional\_data** ([bool,](https://docs.python.org/3.7/library/functions.html#bool) optional) Whether to output additional data.

**Returns** List of colour checkers coordinates or ColourCheckersDetectionData class instance with additional data.

**Return type** [list](https://docs.python.org/3.7/library/stdtypes.html#list) or ColourCheckersDetectionData

#### **Notes**

• Multiple colour checkers can be detected if presented in image.

#### **Examples**

```
>>> import os
>>> from colour import read_image
>>> from colour_checker_detection import TESTS_RESOURCES_DIRECTORY
>>> path = os.path.join(TESTS_RESOURCES_DIRECTORY,
... 'colour_checker_detection', 'detection',
... 'IMG_1967.png')
>>> image = read_image(path)
>>> colour_checkers_coordinates_segmentation(image)
[array([[1065, 707],
      [ 369, 688],
      [ 382, 226],
      [1078, 246]])]
```
#### **colour\_checker\_detection.extract\_colour\_checkers\_segmentation**

<span id="page-11-0"></span>colour\_checker\_detection.**extract\_colour\_checkers\_segmentation**(*image*)

Extracts the colour checkers sub-images in given image using segmentation.

**Parameters image** (array\_like) – Image to extract the colours checkers sub-images from.

**Returns** List of colour checkers sub-images.

**Return type** [list](https://docs.python.org/3.7/library/stdtypes.html#list)

#### **Examples**

```
>>> import os
>>> from colour import read_image
>>> from colour_checker_detection import TESTS_RESOURCES_DIRECTORY
>>> path = os.path.join(TESTS_RESOURCES_DIRECTORY,
... 'colour_checker_detection', 'detection',
... 'IMG_1967.png')
>>> image = read_image(path)
>>> extract_colour_checkers_segmentation(image)
...
[array([[[ 86, 104, 113],
       [ 89, 102, 118],
       [ 88, 101, 117],
       ...,
       [ 79, 101, 114],
       [ 76, 101, 114],
       [ 79, 98, 110]],
      [[ 84, 104, 112],
       [ 85, 102, 115],
       [ 84, 101, 115],
       ...,
       [ 80, 101, 110],
       [ 79, 101, 112],
       [ 78, 98, 112]],
      [[ 84, 102, 112],
       [ 82, 102, 112],
       [ 82, 101, 113],
        ...,
       [ 81, 100, 109],
       [ 80, 100, 110],
       [ 79, 100, 113]],
       ...,
      [[ 89, 105, 117],
       [ 90, 106, 120],
       [ 86, 106, 117],
       ...,
       [ 84, 100, 109],
       [ 83, 100, 111],
       [ 80, 100, 114]],
      [[ 89, 106, 116],
       [ 91, 107, 121],
       [ 89, 106, 119],
       ...,
       [ 81, 99, 113],
       [ 79, 100, 115],
       [ 75, 100, 114]],
      [[ 84, 108, 117],
       [ 89, 108, 117],
       [ 91, 107, 117],
        ...,
       [ 79, 98, 117],
        [ 77, 100, 117],
        [ 73, 101, 116]]], dtype=uint8)]
```
#### <span id="page-13-1"></span>**colour\_checker\_detection.detect\_colour\_checkers\_segmentation**

<span id="page-13-0"></span>colour\_checker\_detection.**detect\_colour\_checkers\_segmentation**(*image*, *samples=16*, *additional\_data=False*)

Detects the colour checkers swatches in given image using segmentation.

#### **Parameters**

- **image** (array\_like) Image to detect the colour checkers swatches in.
- **samples** ([int](https://docs.python.org/3.7/library/functions.html#int)) Samples count to use to compute the swatches colours. The effective samples count is  $samples^2$ .
- **additional\_data** ([bool,](https://docs.python.org/3.7/library/functions.html#bool) optional) Whether to output additional data.

**Returns** List of colour checkers swatches or ColourCheckerSwatchesData class instances.

**Return type** [list](https://docs.python.org/3.7/library/stdtypes.html#list)

#### **Examples**

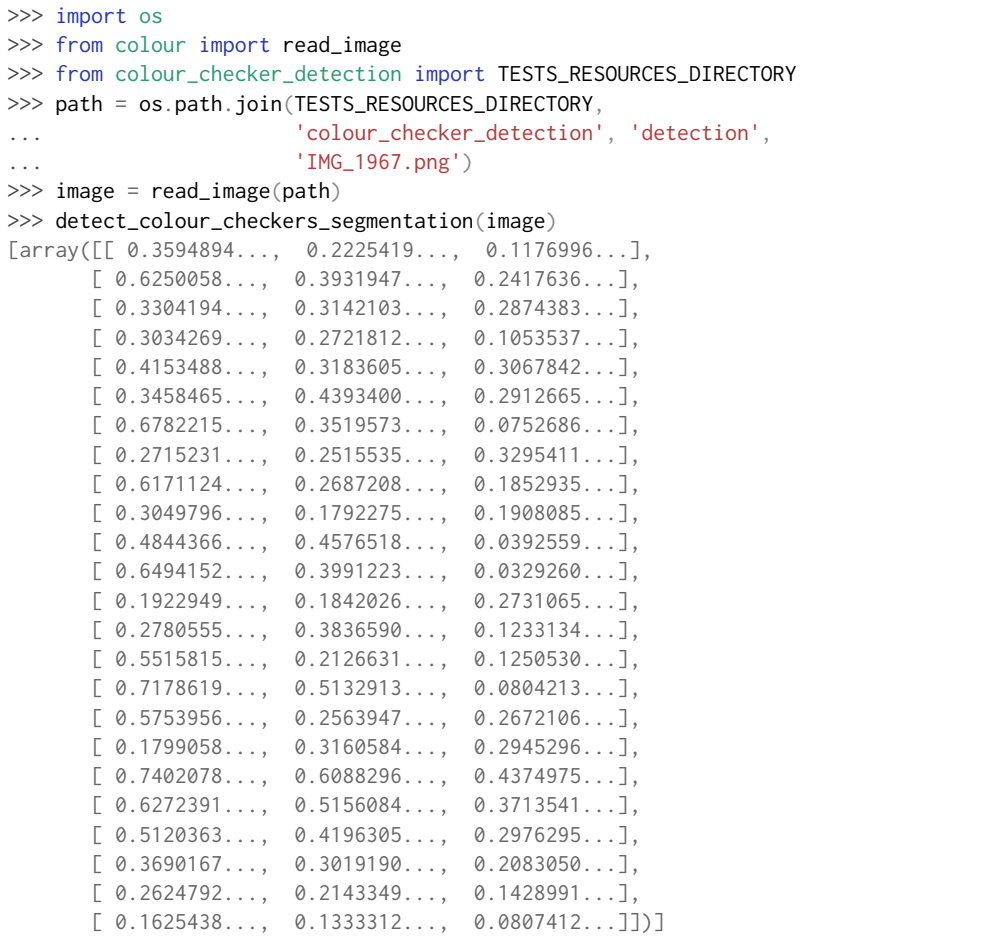

#### **Indices and tables**

- genindex
- search

### <span id="page-14-0"></span>**3.1.1.2 Bibliography**

### <span id="page-14-1"></span>**3.2 1.3.2 Examples**

Various usage examples are available from the [examples directory.](https://github.com/colour-science/colour-checker-detection/tree/master/colour_checker_detection/examples)

### **1.4 CONTRIBUTING**

<span id="page-16-0"></span>If you would like to contribute to [Colour - Checker Detection,](https://github.com/colour-science/colour-checker-detection) please refer to the following [Contributing](https://www.colour-science.org/contributing/) guide for [Colour.](https://github.com/colour-science/colour)

### **1.5 BIBLIOGRAPHY**

<span id="page-18-0"></span>The bibliography is available in the repository in [BibTeX](https://github.com/colour-science/colour-checker-detection/blob/develop/BIBLIOGRAPHY.bib) format.

## **1.6 CODE OF CONDUCT**

<span id="page-20-0"></span>The *Code of Conduct*, adapted from the [Contributor Covenant 1.4,](https://www.contributor-covenant.org/version/1/4/code-of-conduct.html) is available on the [Code of Conduct](https://www.colour-science.org/code-of-conduct/) page.

### **CHAPTER SEVEN**

### **1.7 ABOUT**

<span id="page-22-0"></span>**Colour - Checker Detection** by Colour Developers Copyright © 2018-2019 – Colour Developers – [colour-science@googlegroups.com](mailto:colour-science@googlegroups.com) This software is released under terms of New BSD License: <https://opensource.org/licenses/BSD-3-Clause> <https://github.com/colour-science/colour-checker-detection>

### **BIBLIOGRAPHY**

<span id="page-24-0"></span>[Abe11] Felix Abecassis. OpenCV - Rotation (Deskewing). 2011. URL: [http://felix.abecassis.me/2011/](http://felix.abecassis.me/2011/10/opencv-rotation-deskewing/) [10/opencv-rotation-deskewing/.](http://felix.abecassis.me/2011/10/opencv-rotation-deskewing/)

**INDEX**

### <span id="page-26-0"></span>C

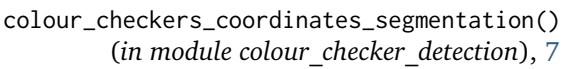

### D

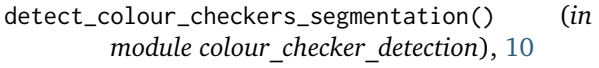

### E

extract\_colour\_checkers\_segmentation() (*in module colour\_checker\_detection*), [8](#page-11-1)